# **Packet Tracer – Troubleshooting Single-Area OSPFv2**

# **Topology**

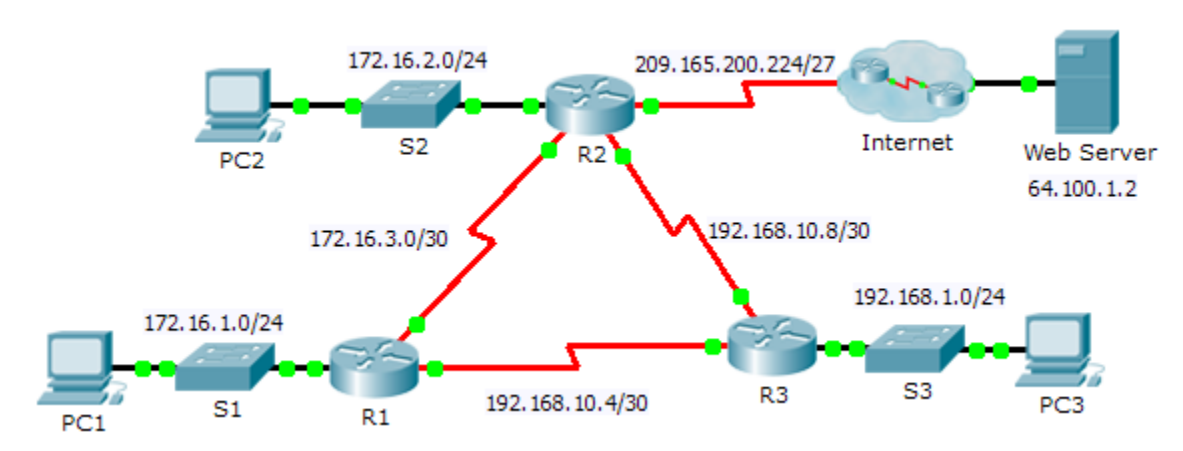

## **Addressing Table**

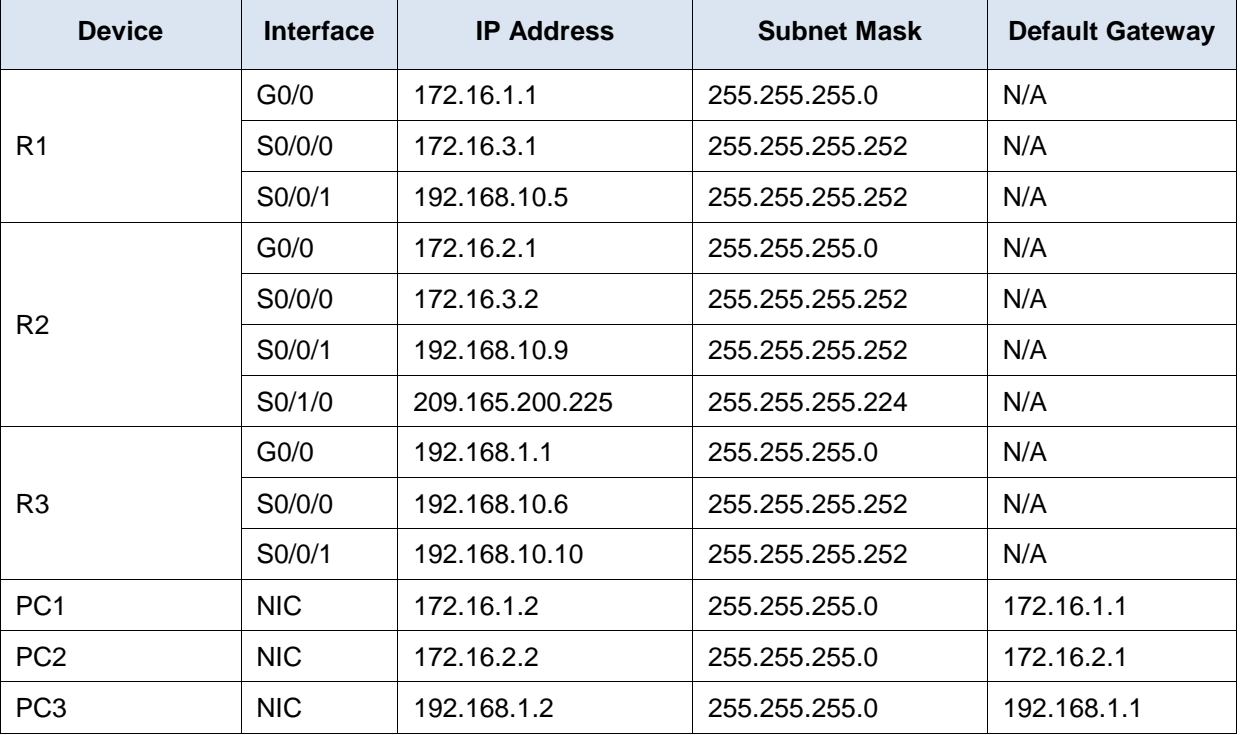

### **Scenario**

In this activity, you will troubleshoot OSPF routing issues using **ping** and **show** commands to identify errors in the network configuration. Then, you will document the errors you discover and implement an appropriate solution. Finally, you will verify end-to-end connectivity is restored.

#### **Troubleshooting Process**

- 1. Use testing commands to discover connectivity problems in the network and document the problem in the Documentation Table.
- 2. Use verification commands to discover the source of the problem and devise an appropriate solution to implement. Document the proposed solution in the Documentation Table.
- 3. Implement each solution one at a time and verify if the problem is resolved. Indicate the resolution status in the Documentation Table.
- 4. If the problem is not resolved, it may be necessary to first remove the implemented solution before returning to Step 2.
- 5. Once all identified problems are resolved, test for end-to-end connectivity.

#### **Documentation Table**

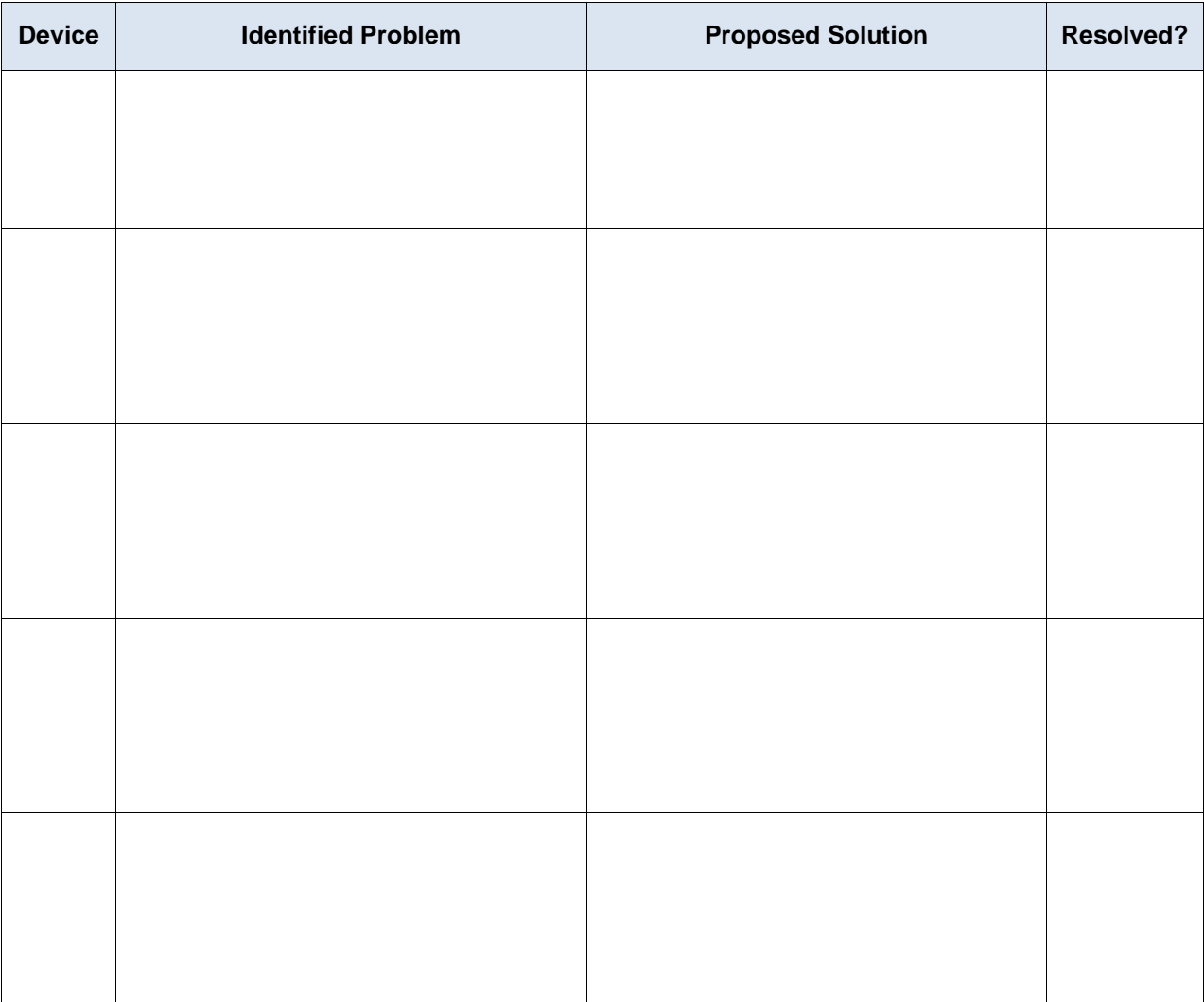